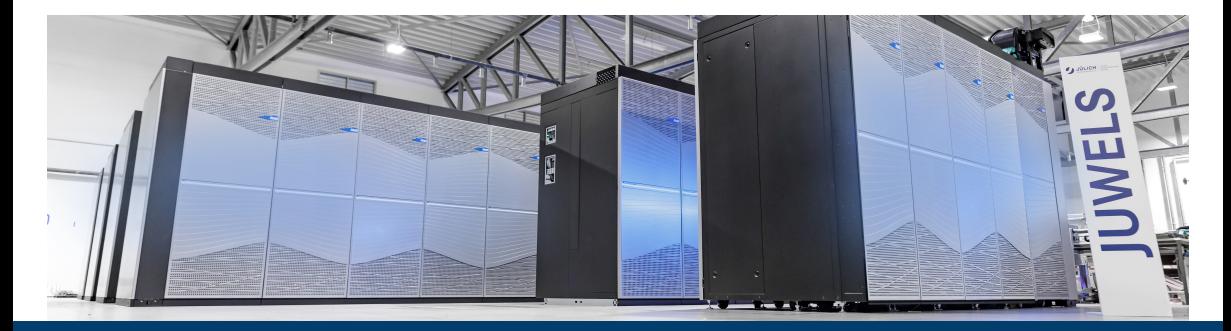

### **INTRODUCTION TO HPC MAELSTROM BOOTCAMP ECMWF**

8 November 2023 | Dr. Andreas Herten | Forschungszentrum Jülich, MAELSTROM

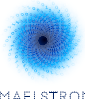

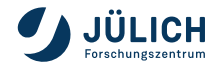

Member of the Helmholtz Association

MAELSTROM

### **Outline**

[Introduction](#page-2-0) [Hardware](#page-4-0) [Comparison to PC](#page-4-0) [HPC vs. PC](#page-9-0) [HPC](#page-14-0) [HPC System Overview](#page-28-0) [Historical Machines](#page-32-0) **[JUWELS](#page-44-0)** [JUWELS Cluster](#page-44-0) [JUWELS Booster](#page-45-0) [GPUs](#page-51-0)

[Software](#page-58-0) [1: Core Utilization](#page-63-0) [2: Parallelization](#page-73-0) [3: Distribution](#page-78-0) [Enablement](#page-82-0) [Conclusion](#page-87-0)

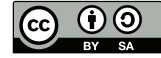

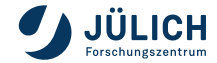

# <span id="page-2-0"></span>**What is** HPC**?**

High Performance Computing **is computing with a powerful machine using the available resources efficiently.**

### <span id="page-4-0"></span> $\blacksquare$  What kind of CPU does your computer have?

CPU generation, clock speed rate, number of cores, vector length

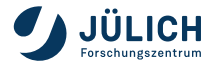

- What kind of CPU does your computer have? CPU generation, clock speed rate, number of cores, vector length
- How much memory does your computer have? Amount of memory, type, links (GB and GB/s)

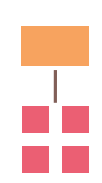

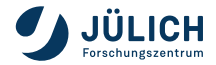

- $\blacksquare$  What kind of CPU does your computer have? CPU generation, clock speed rate, number of cores, vector length
- How much memory does your computer have? Amount of memory, type, links (GB and GB/s)
- $\blacksquare$  What kind of GPU do you have?

GPU generation, number of cores, power intake (TDP)

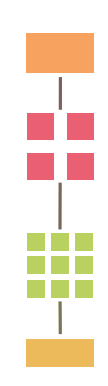

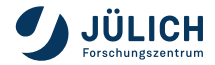

- What kind of CPU does your computer have? CPU generation, clock speed rate, number of cores, vector length
- How much memory does your computer have? Amount of memory, type, links (GB and GB/s)
- What kind of GPU do you have?

GPU generation, number of cores, power intake (TDP)

 $\blacksquare$  How fast is your network ?

Throughput, latency

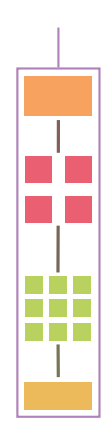

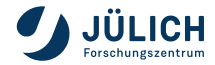

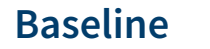

- $\blacksquare$  What kind of CPU does your computer have? CPU generation, clock speed rate, number of cores, vector length
- How much memory does your computer have? Amount of memory, type, links (GB and GB/s)
- What kind of GPU do you have?

GPU generation, number of cores, power intake (TDP)

 $\blacksquare$  How fast is your network ? Throughput, latency

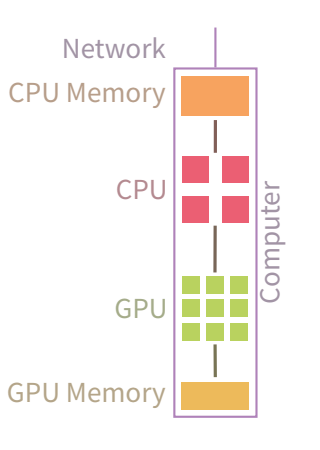

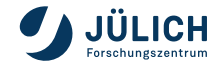

<span id="page-9-0"></span>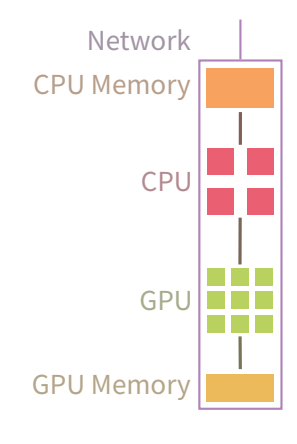

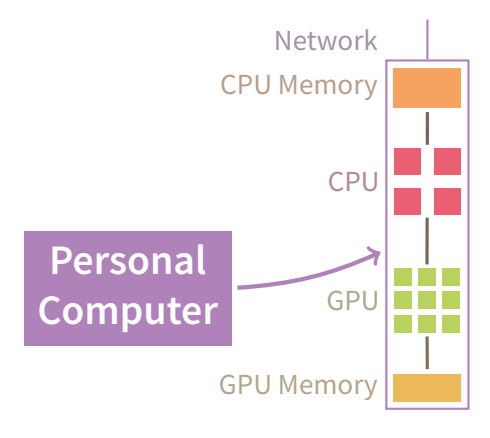

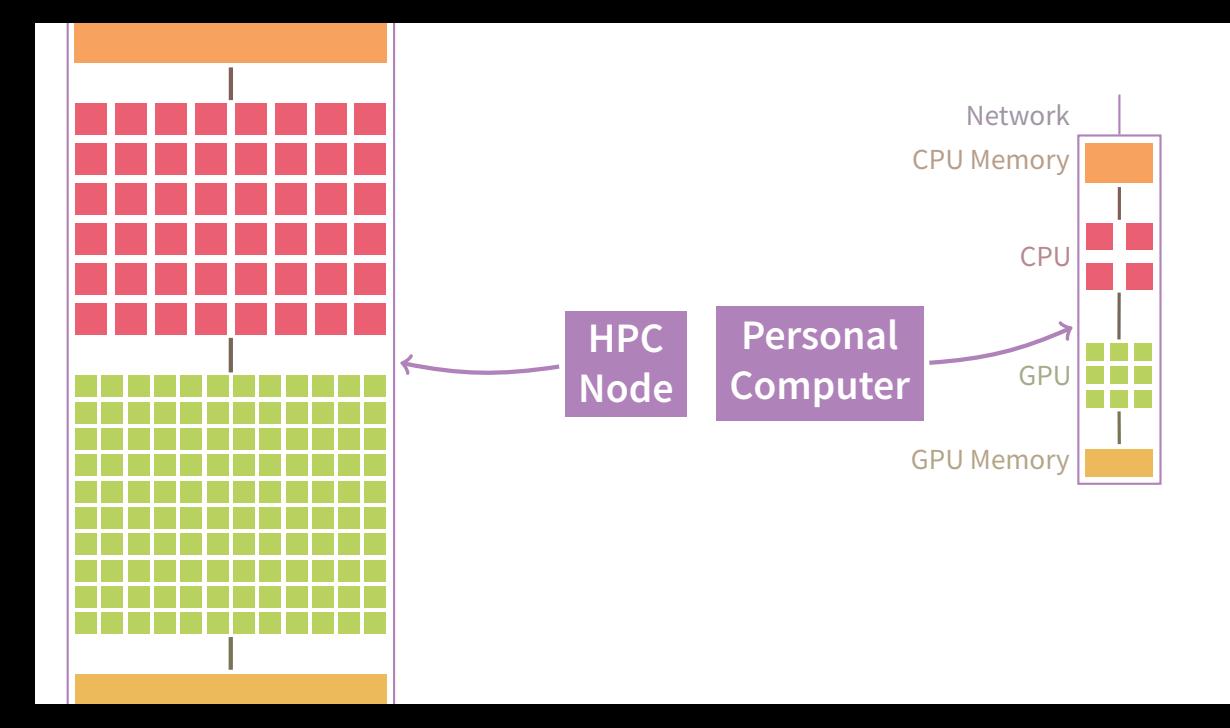

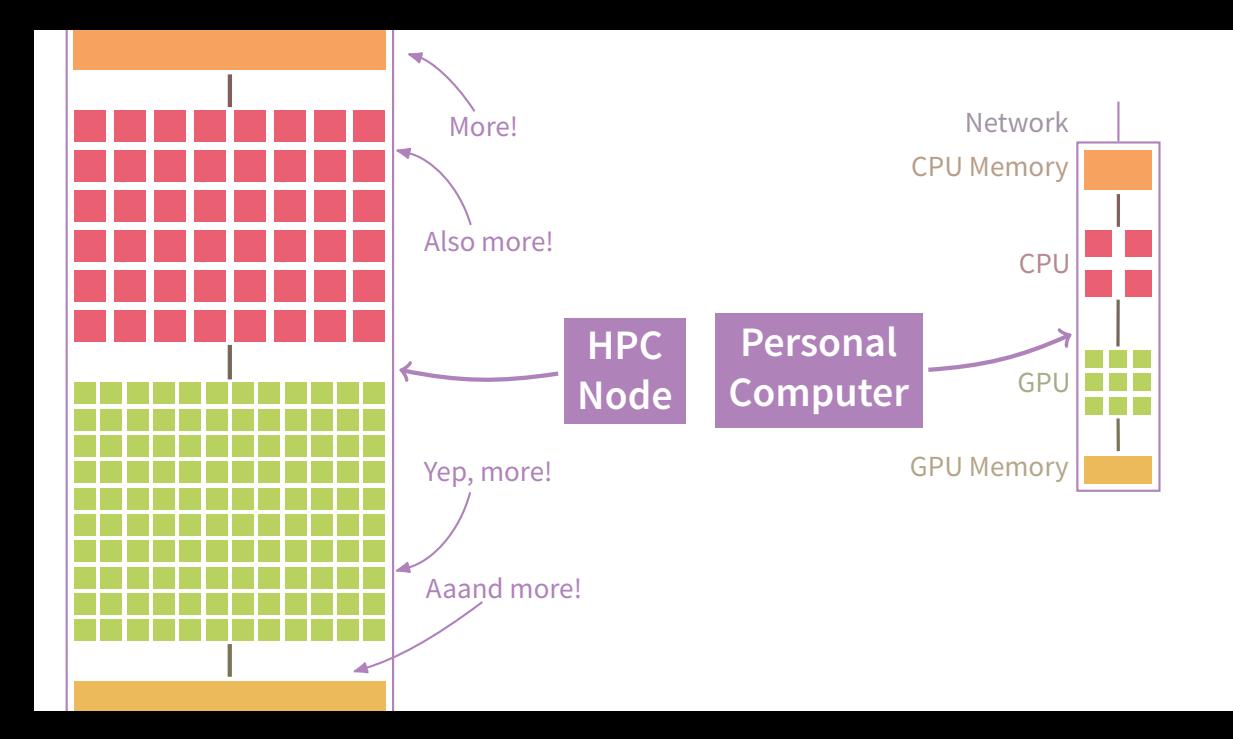

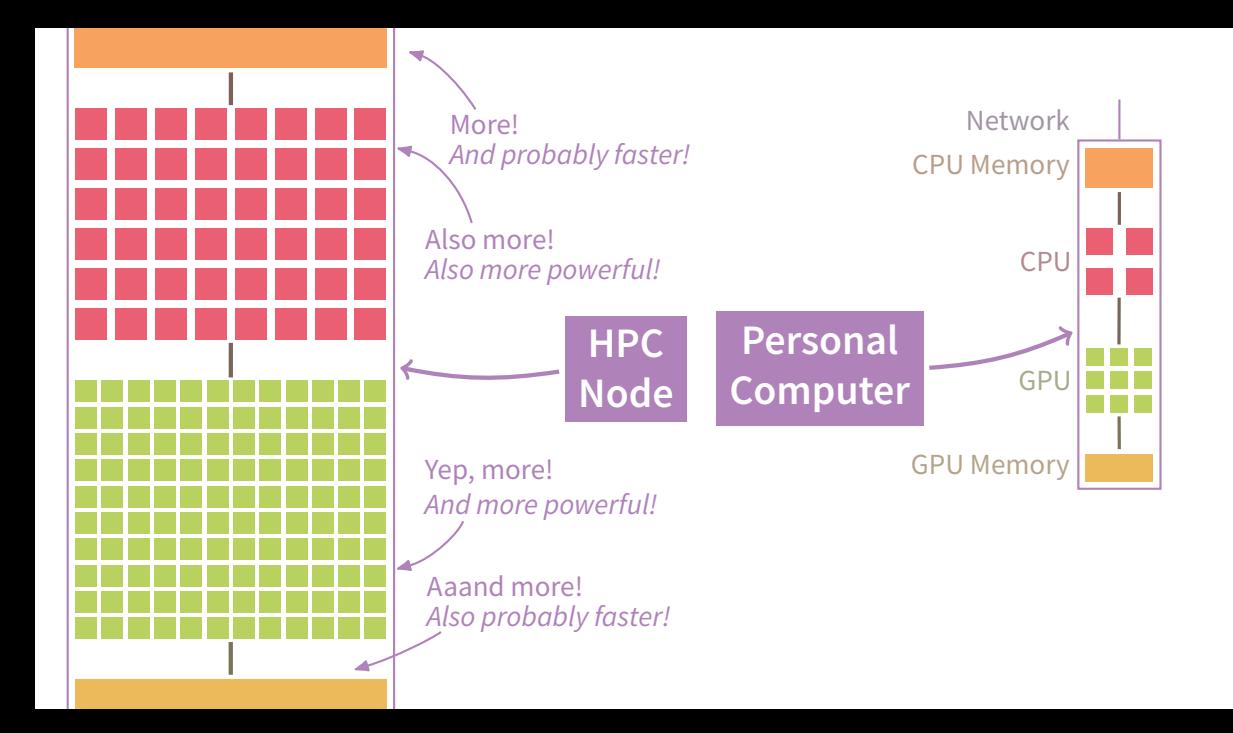

<span id="page-14-0"></span>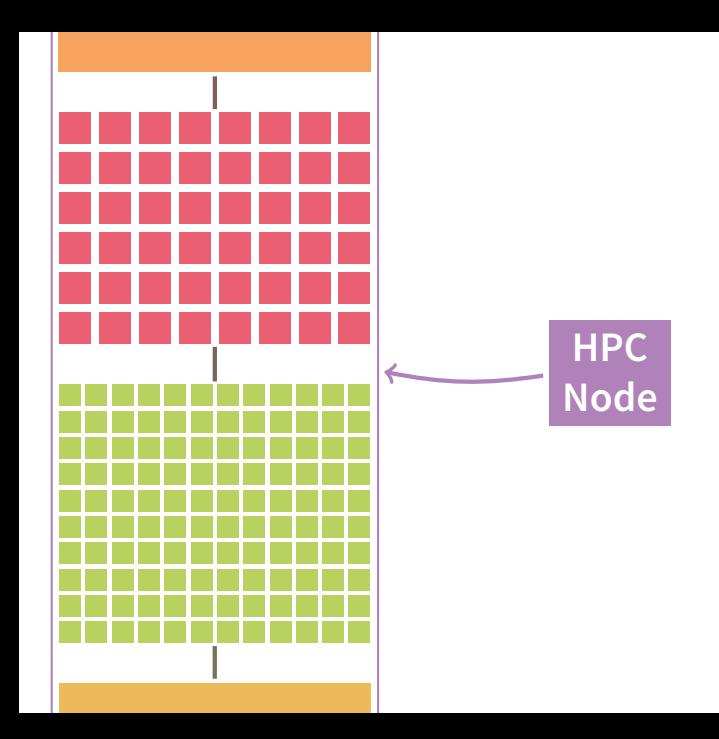

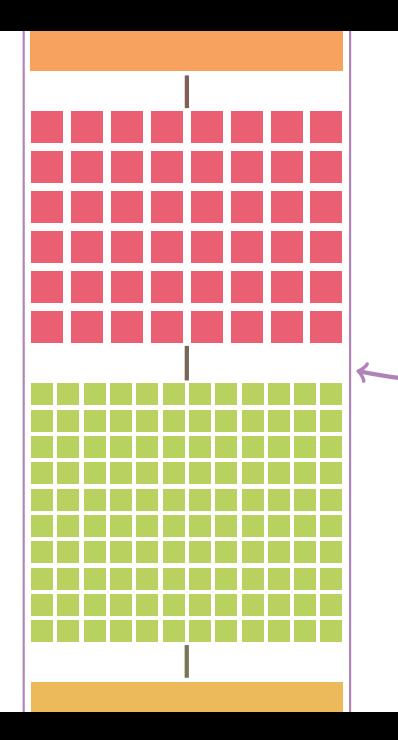

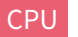

**HPC Node**

CPU 64 cores, 2.2 GHz,  $2 \times$  multi-threading, large caches, advanced instructions, 220 W TDP

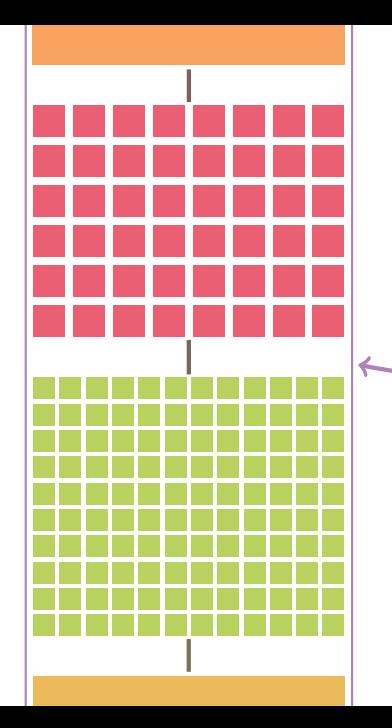

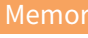

Memory 1 TB size, DDR4, 3200 MHz rate, 190 GiB/s bandwidth

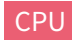

**HPC Node**

CPU 64 cores, 2.2 GHz,  $2 \times$  multi-threading, large caches, advanced instructions, 220 W TDP

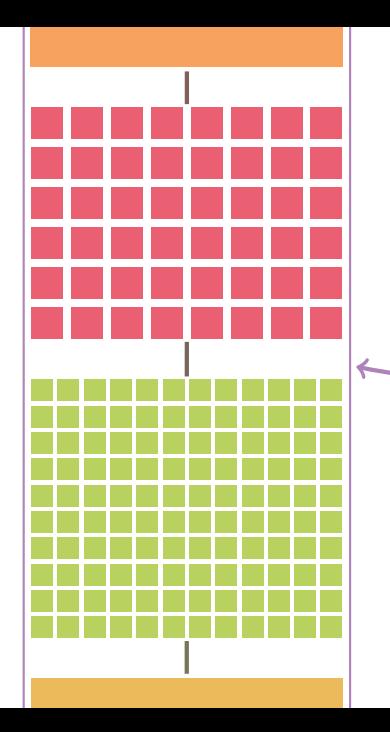

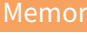

Memory 1 TB size, DDR4, 3200 MHz rate, 190 GiB/s bandwidth

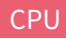

**HPC Node**

CPU 64 cores, 2.2 GHz,  $2 \times$  multi-threading, large caches, advanced instructions, 220 W TDP

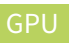

GPU 108 cores, 1400 MHz, 2048 bit vector size, double-precision support, 400 W TDP, no graphics

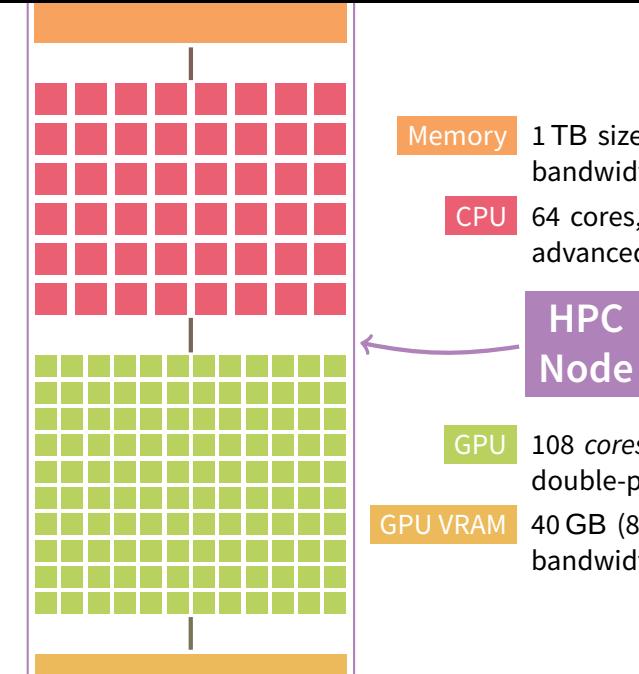

Memory 1 TB size, DDR4, 3200 MHz rate, 190 GiB/S bandwidth

CPU 64 cores, 2.2 GHz,  $2 \times$  multi-threading, large caches, advanced instructions, 220 W TDP

GPU 108 cores, 1400 MHz, 2048 bit vector size, double-precision support, 400 W TDP, no graphics GPU VRAM 40 GB (80 GB also available), HBM2, 1.555 GB/s bandwidth

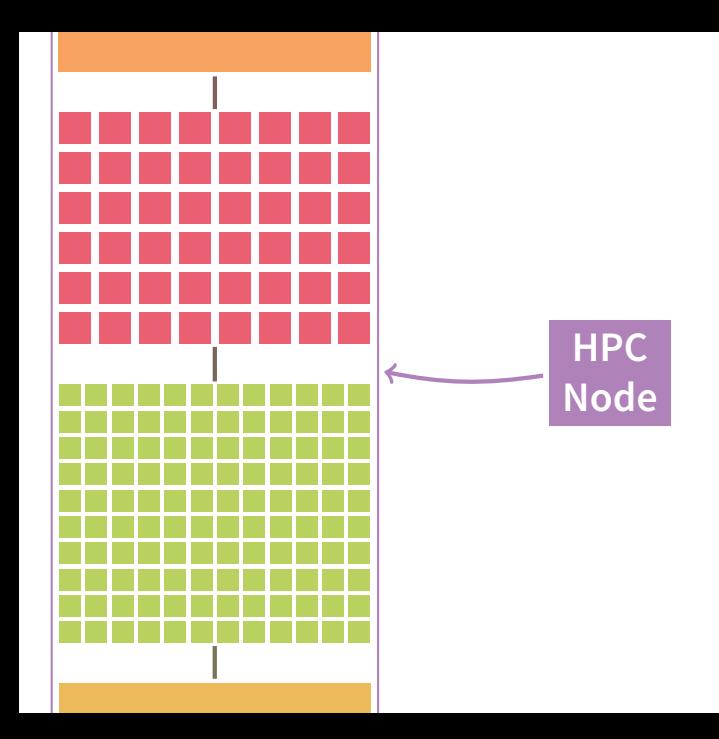

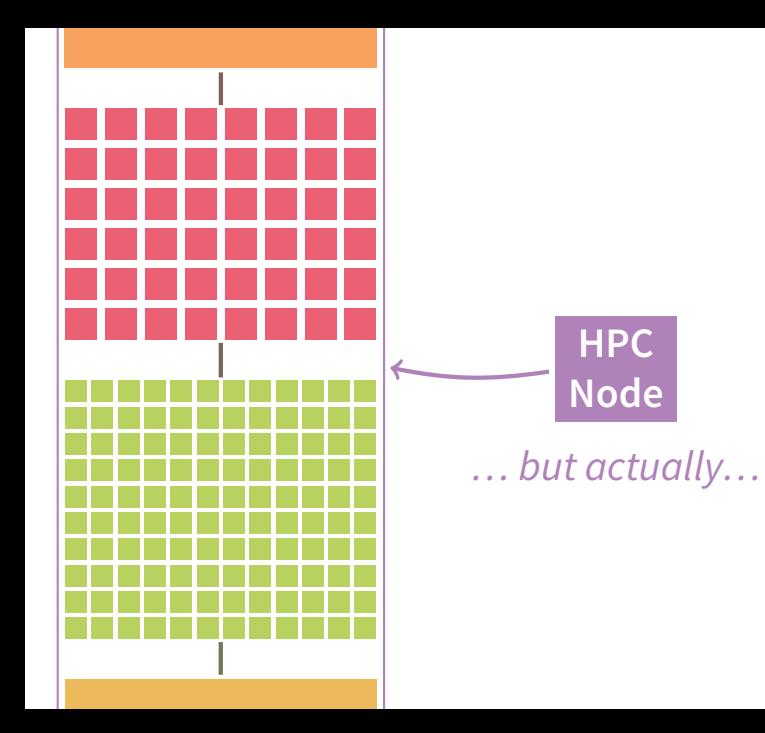

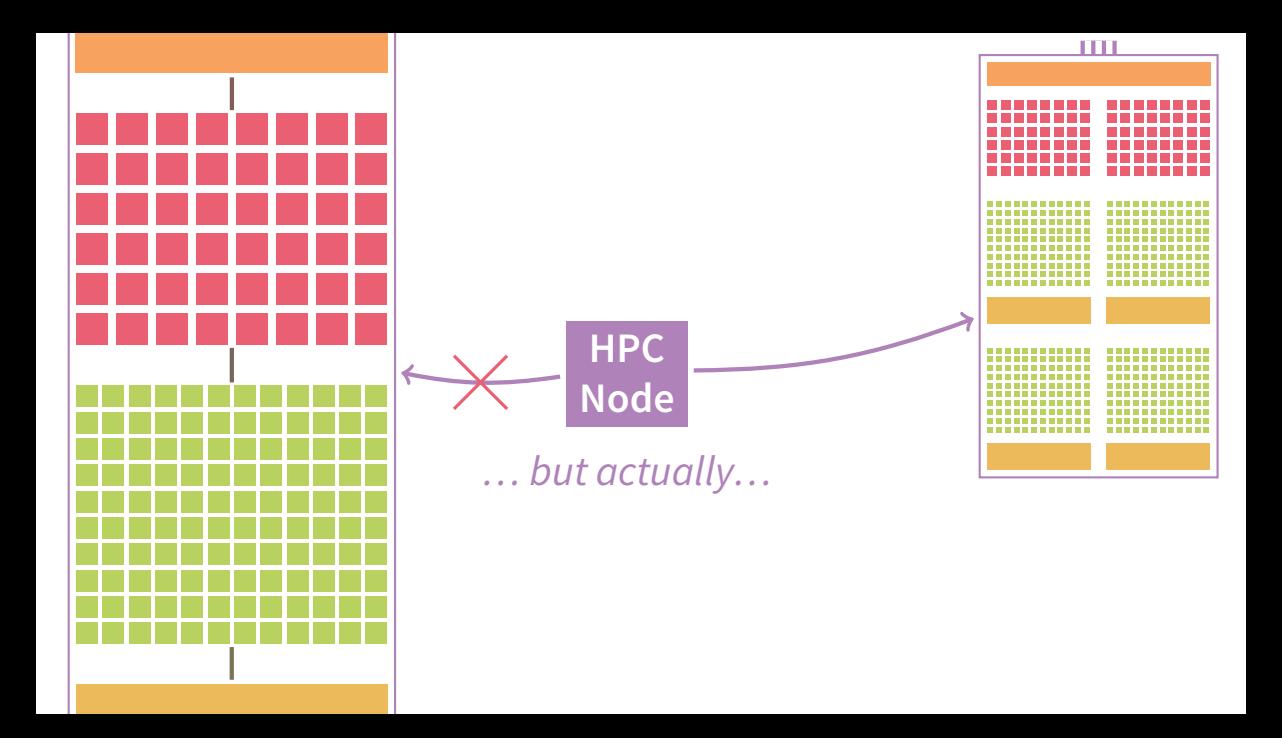

- Usually, 2 CPUs **sockets**, each with 64 cores; use mostly as one CPU with one memory
- 4 distinct GPUs, connected with each other (600 GB/s)
- 4 network connections, each 200 Gbit/s in each direction (InfiniBand HDR-200)

**HPC Node**

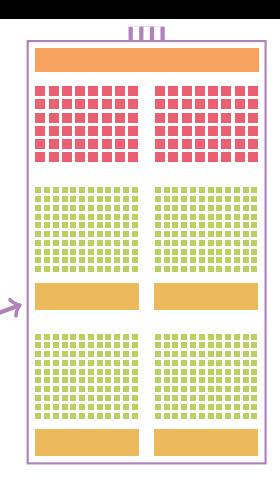

Specs based on JURECA DC, JUWELS

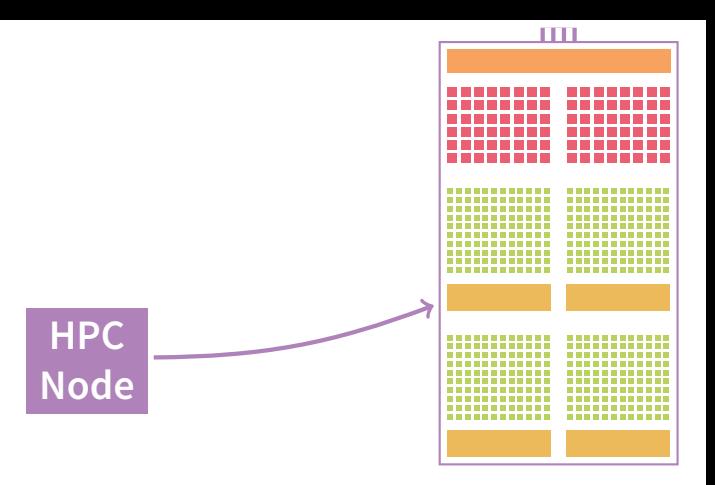

Specs based on JURECA DC, JUWELS

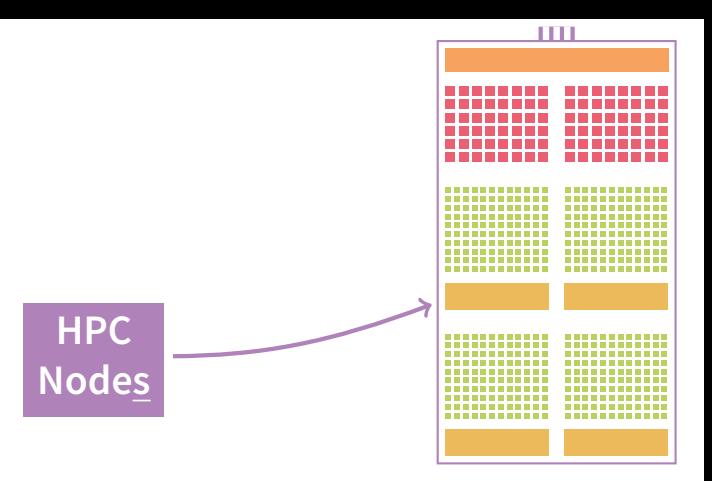

Specs based on JURECA DC, JUWELS

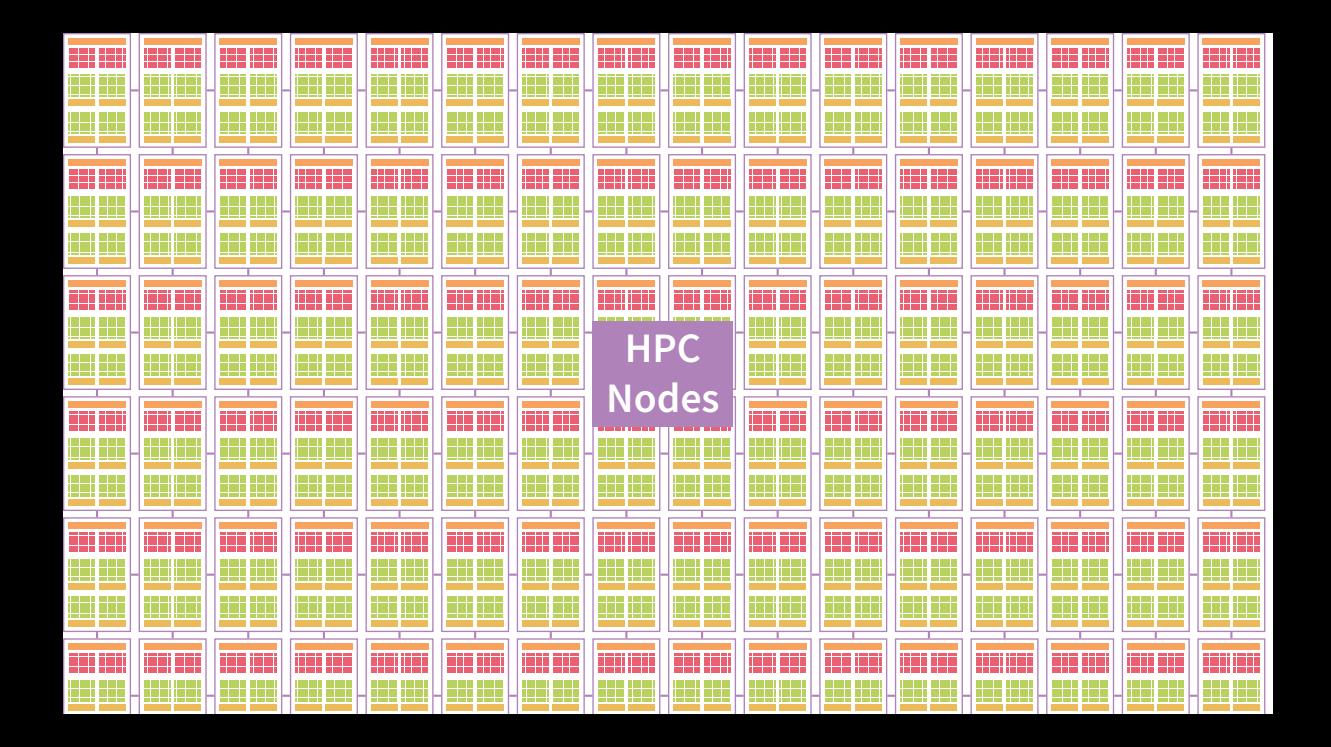

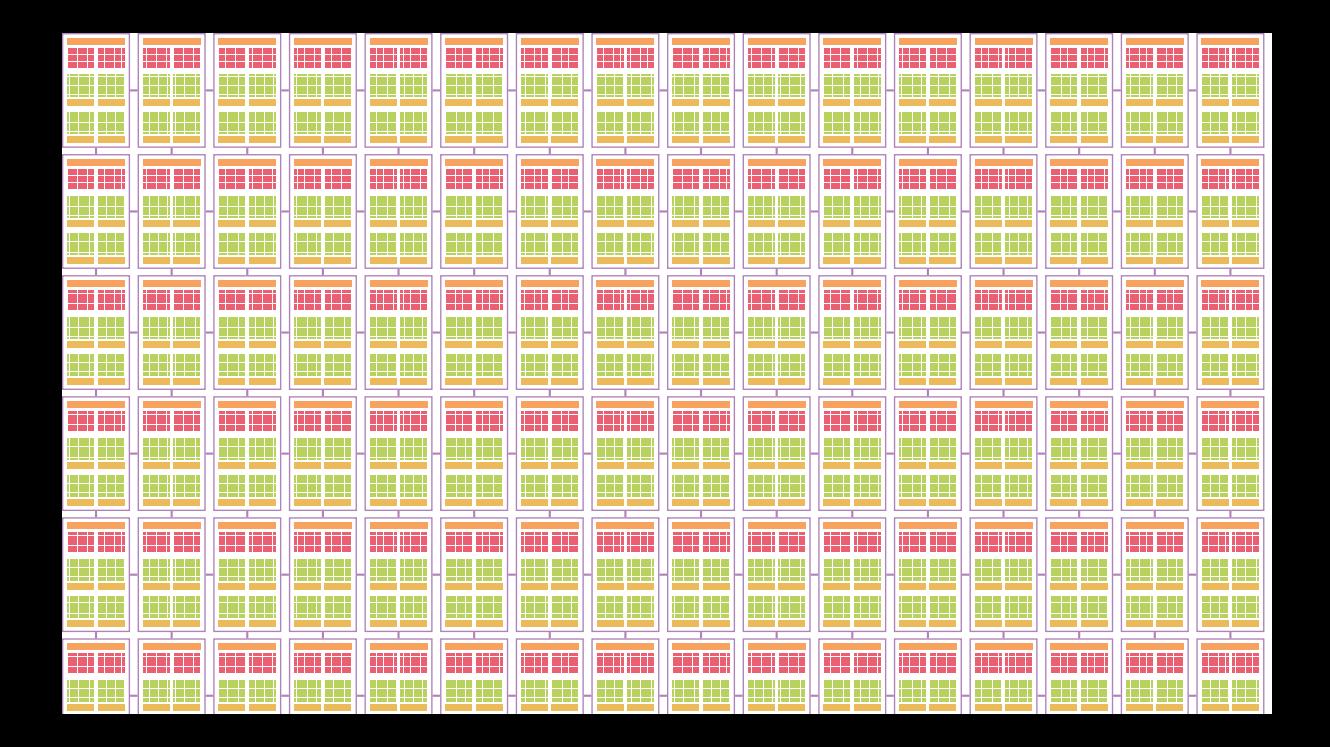

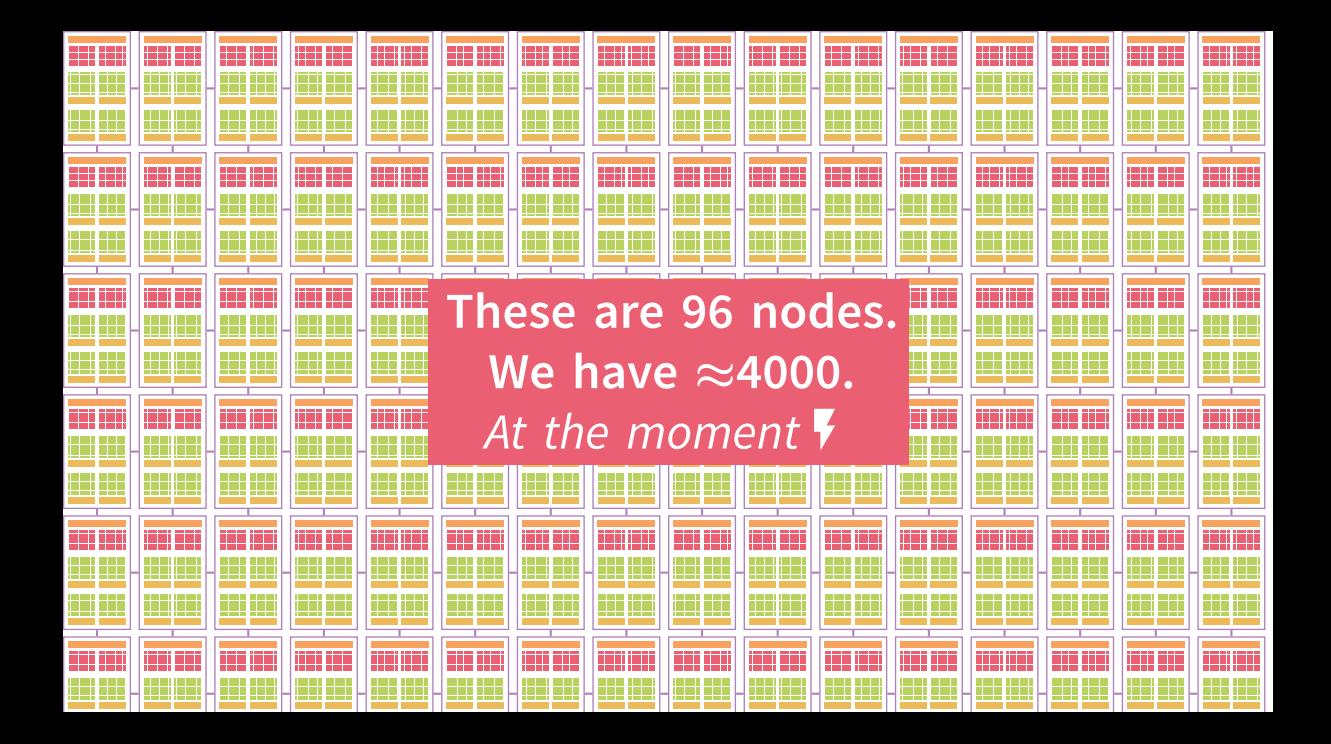

<span id="page-28-0"></span>High Performance Computing **is computing with a powerful machine using the available resources efficiently.**

# High Performance Computing **is computing with a powerful machine using the available resources efficiently.**

### **Powerful Machines**

- Now Powerful nodes (large CPUs, accelerating GPUs, much memory )
	- Many nodes (well-connected through high-speed interconnect)
	- → **Beefed-up versions of commodity computers, with slight specializations; many**

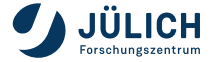

### **Powerful Machines**

- Now Powerful nodes (large CPUs, accelerating GPUs, much memory )
	- Many nodes (well-connected through high-speed interconnect)
	- $\rightarrow$  **Beefed-up versions of commodity computers, with slight specializations; many**
- Past  $\blacksquare$  First computers: Supercomputers! Mainframe machines: Large installations with most powerful hardware at the time
	- PC era: Even then, specialized computers, like vector machines, or many low-speed CPUs (well-connected)
	- Recent history: x86, then PowerPC, then GPU accelerators, then specialized Arm CPUs

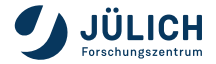

### <span id="page-32-0"></span>**Supercomputers in Pictures**

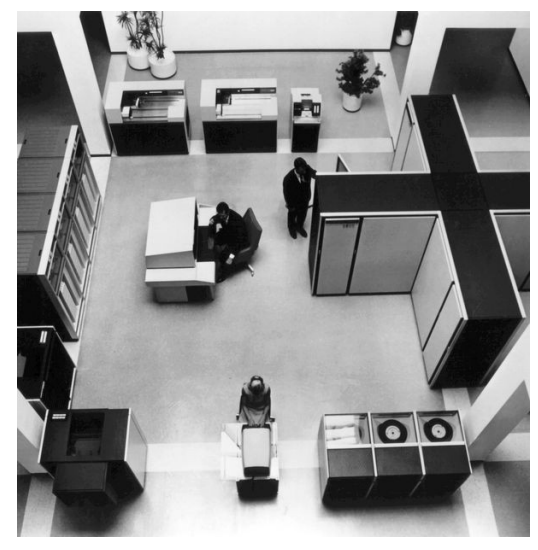

- CDC 6600 supercomputer
- Around 1965
- **First supercomputer**
- $\blacksquare$  3 MFLOP/S
- See [Wikipedia](https://en.wikipedia.org/wiki/CDC_6600) for more
- **Picture by Control Data Corporation**

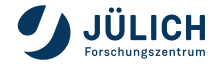

Member of the Helmholtz Association and the Slide 11 24 Slide 11 24

### **Supercomputers in Pictures**

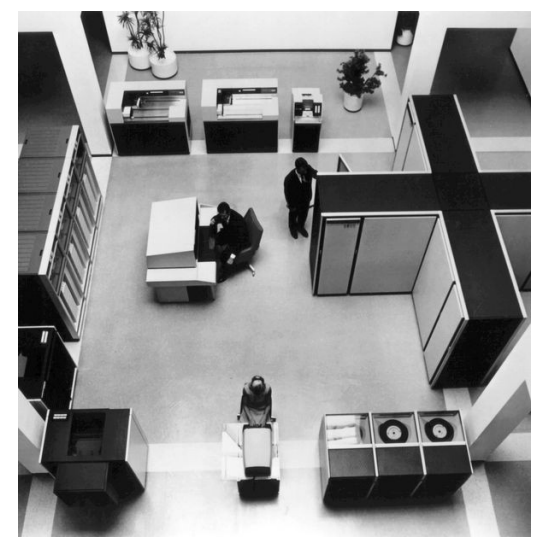

- CDC 6600 supercomputer
- Around 1965
- **First supercomputer**
- 3 M**FLOP**/s
- See [Wikipedia](https://en.wikipedia.org/wiki/CDC_6600) for more
- **Picture by Control Data Corporation**

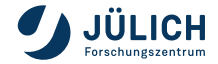

Member of the Helmholtz Association and the Slide 11 24 Slide 11 24

# **Supercomputers in Pictures** HPC performance measured in **FLOP**/s.

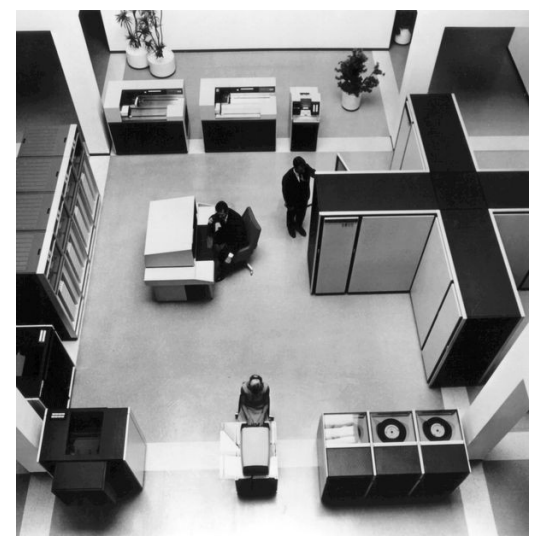

Member of the Helmholtz Association 8 November 2023 Slide 11 24

Floating-point (like 3.14) operations per second

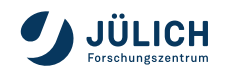

# **Supercomputers in Pictures** HPC performance measured in FLOP/S.

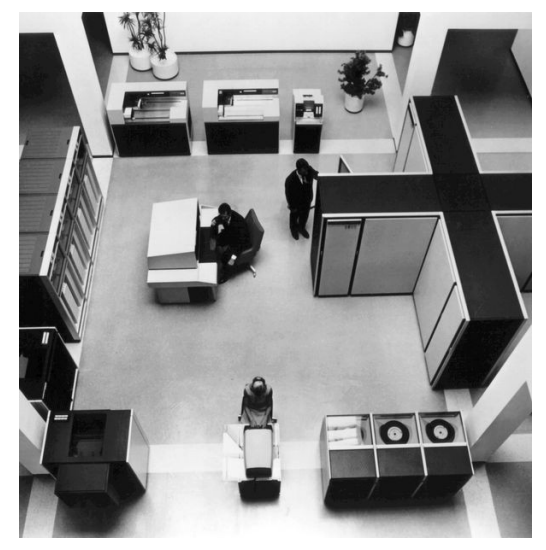

- **Floating-point (like 3.14) operations** per second
- Example: Processor with 2 GHz; 10 cores; per core: 2 multiplications and 2 additions (FMA) per cycle

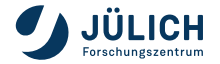

Member of the Helmholtz Association and the Slide 11 24 Slide 11 24
## **Supercomputers in Pictures** HPC performance measured in FLOP/S.

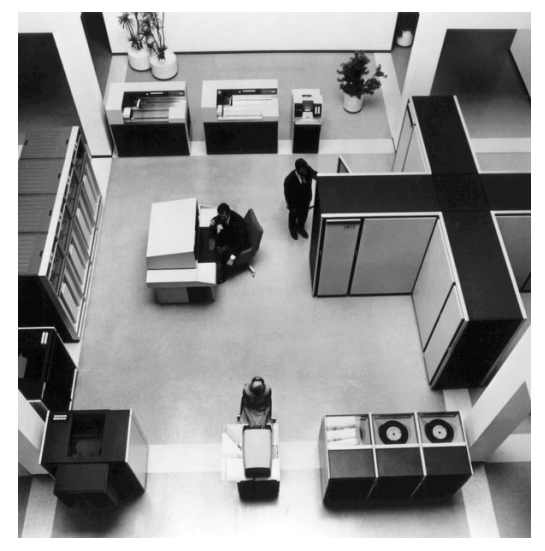

- **Floating-point (like 3.14) operations** per second
- Example: Processor with 2 GHz; 10 cores; per core: 2 multiplications and 2 additions (FMA) per cycle

 $2 \times 10^9$  1/s 1/core  $*$  10 core $*$ ∗ (2 + 2) floating-point operation

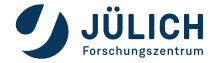

Member of the Helmholtz Association and the Subset of the Helmholtz Association and the Subset of the Subset of the Subset of the Subset of the Subset of the Subset of the Subset of the Subset of the Subset of the Subset o

## **Supercomputers in Pictures** HPC performance measured in FLOP/S.

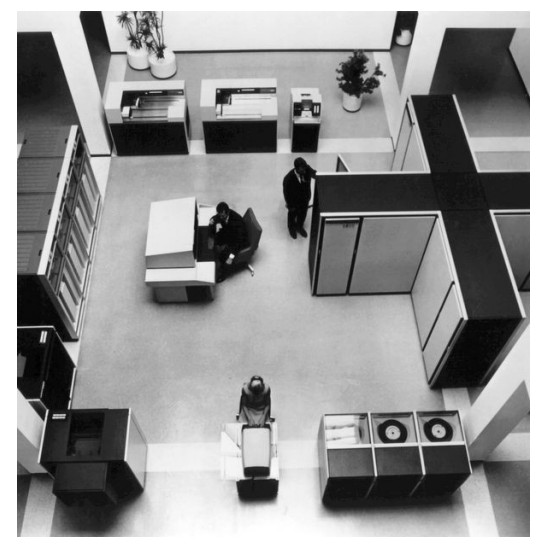

- Floating-point (like 3.14) operations per second
- **Example: Processor with 2 GHz; 10** cores; per core: 2 multiplications and 2 additions (FMA) per cycle

 $2 \times 10^9$  1/s 1/core  $*$  10 core $*$ ∗ (2 + 2) floating-point operation  $=$ 2  $\ast$  10 $^{9}$   $\ast$  10  $\ast$  4 fl-op/s

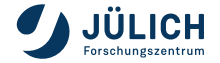

Member of the Helmholtz Association and the Subset of the Helmholtz Association and the Subset of the Subset of the Subset of the Subset of the Subset of the Subset of the Subset of the Subset of the Subset of the Subset o

## **Supercomputers in Pictures** HPC performance measured in FLOP/S.

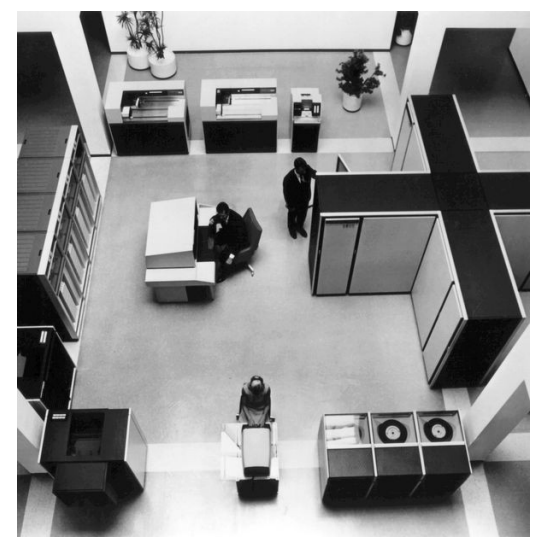

- Floating-point (like 3.14) operations per second
- Example: Processor with 2 GHz; 10 cores; per core: 2 multiplications and 2 additions (FMA) per cycle

2 × 10<sup>9</sup> 1/s 1/core ∗ 10 core∗ ∗ (2 + 2) floating-point operation  $=$ 2  $\ast$  10 $^{9}$   $\ast$  10  $\ast$  4 fl-op/s  $=80 * 10^9$  FLOP/S =80 GFLOP/s

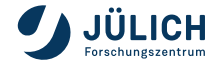

Member of the Helmholtz Association 8 November 2023 Slide 11 24

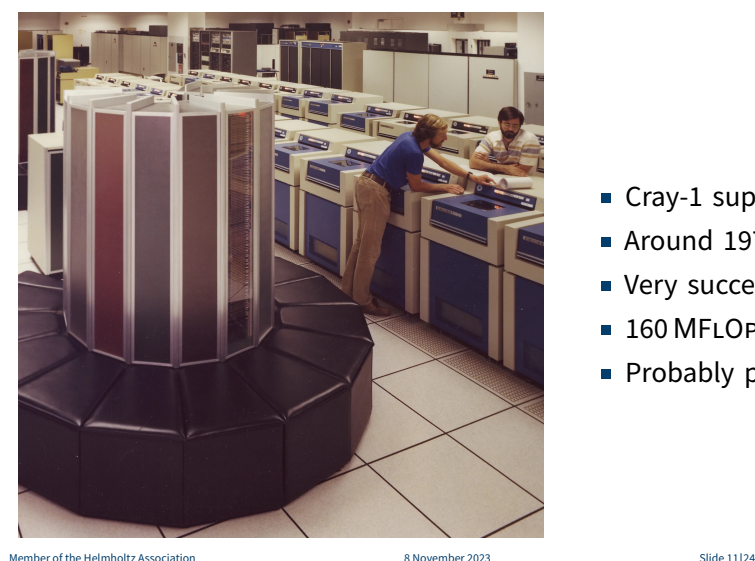

- Cray-1 supercomputer
- Around 1978
- Very successful
- $160$  MFLOP/S
- **Probably pictured at NERSC**

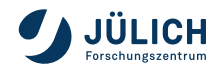

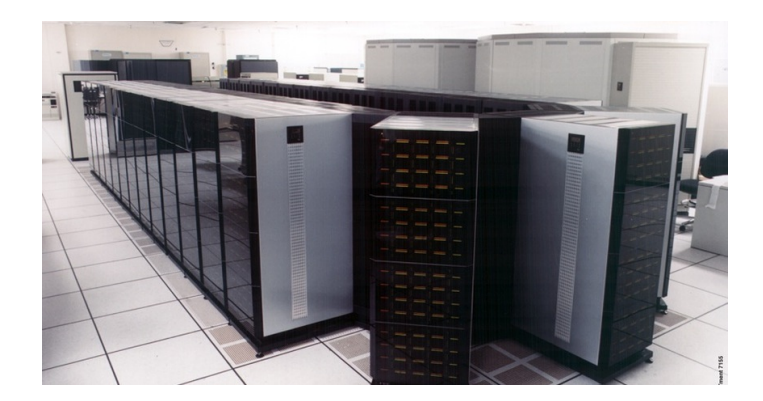

- $\blacksquare$  Intel XP/S 140 supercomputer
- Around 1994
- 3680 Intel i860 RISC processors; large-scale parallel system
- $143$  GFLOP/S
- Picture by top500.org

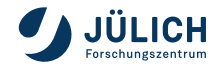

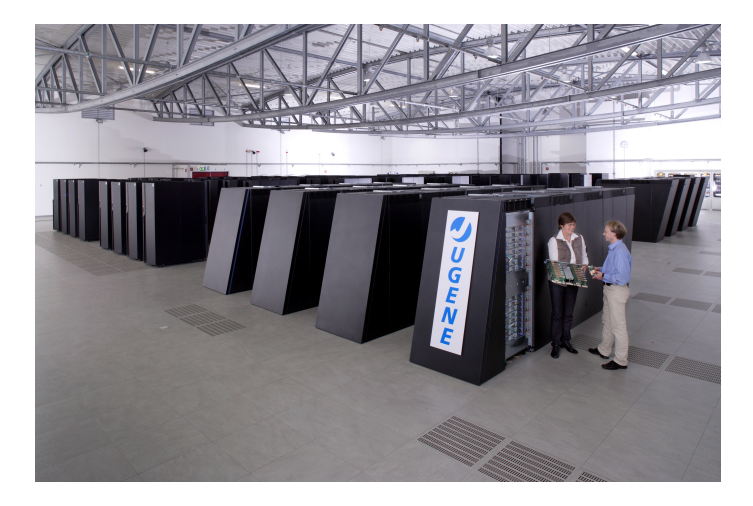

- **JUGENE** supercomputer
- 2008
- 294 912 PowerPC 450 cores; energy-efficient
- $800$  TFLOP/S
- Picture by top500.org

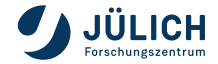

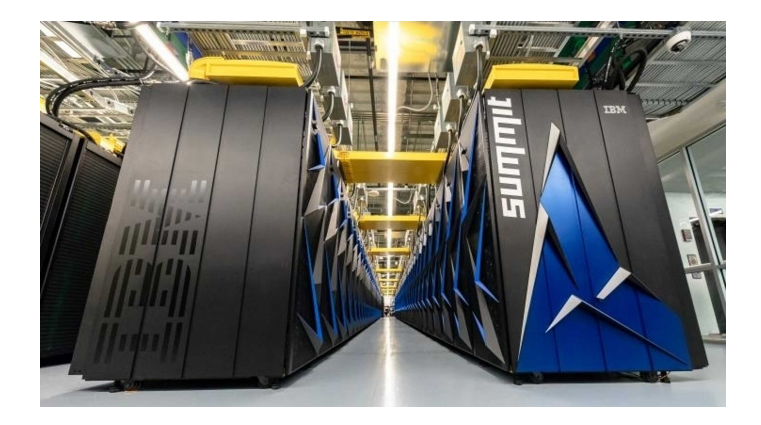

- Summit supercomputer
- 2018
- 27 000 GPUs hosted by POWER9 CPUs; first #1 GPU supercomputer
- $200$  PFLOP/S
- **Picture by Oak Ridge** National Lab

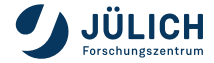

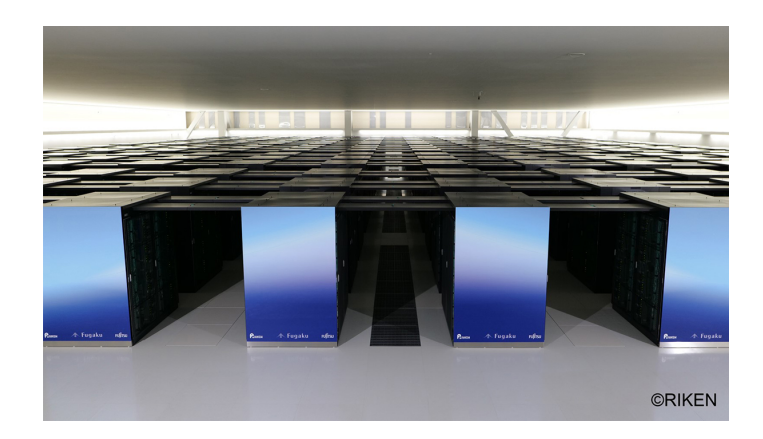

Fugaku supercomputer

 $2020$ 

- 7 630 848 Arm A64FX cores; #1 supercomputer at release
- $-537$  PFLOP/S
- $\blacksquare$  Picture by RIKEN

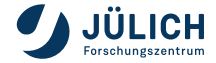

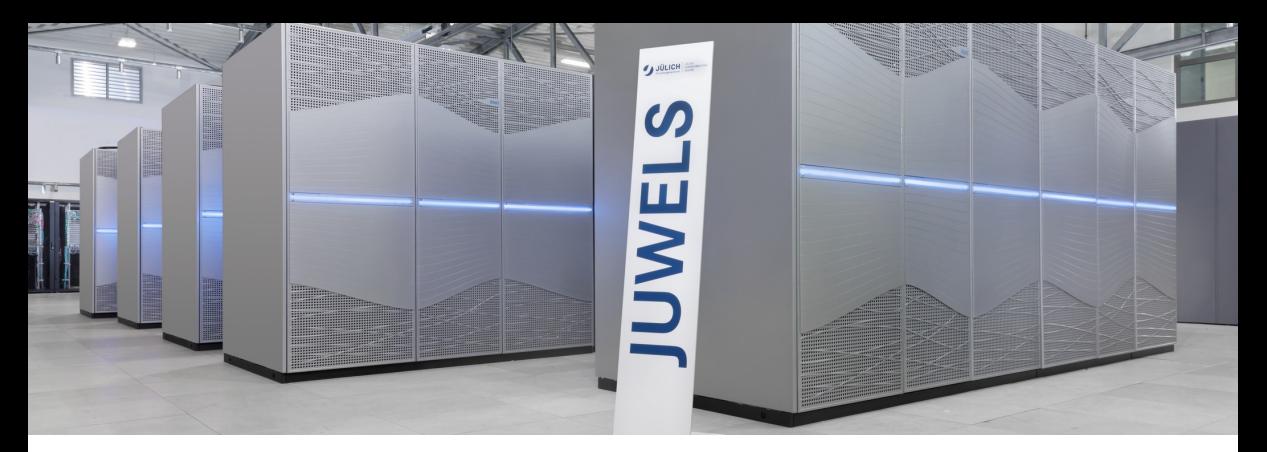

### **JUWELS** Cluster – Jülich's Scalable System

- 2500 nodes with Intel Xeon CPUs ( $2 \times 24$  cores)
- $\blacksquare$  46 + 10 nodes with 4 NVIDIA Tesla V100 cards (16 GB memory)
- $10.4$  (CPU) + 1.6 (GPU) PFLOP/S peak performance (Top500: #86)

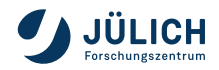

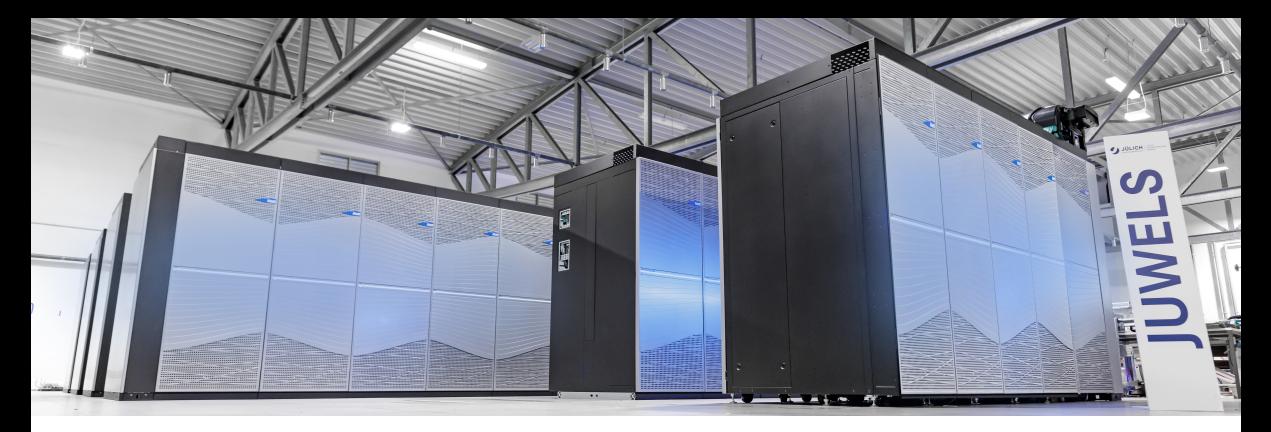

**JUWELS** Booster – Scaling Higher!

- 936 nodes with AMD EPYC Rome CPUs  $(2 \times 24 \text{ cores})$
- Each with 4 NVIDIA A100 Ampere GPUs (each:  $\frac{FP64TC: 19.5}{FP64: 9.7}$  TFLOP/S, 40 GB memory)
- InfiniBand DragonFly+ HDR-200 network;  $4 \times 200$  Gbit/s per node

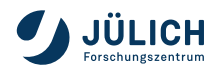

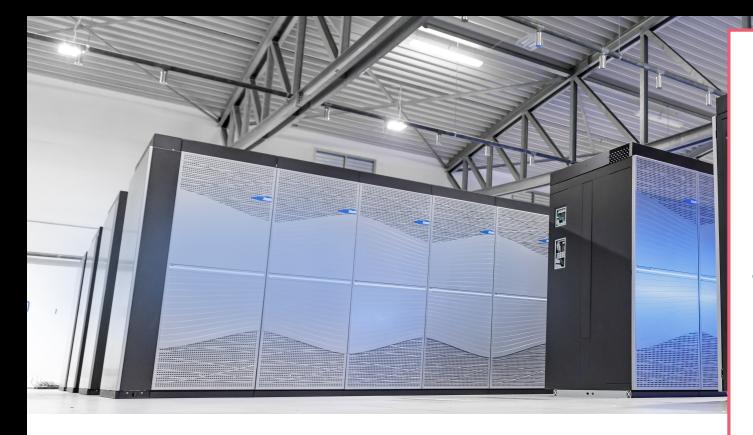

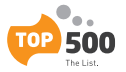

### **[Top500 List Nov 2021:](https://www.top500.org/lists/top500/2021/11/)**

- #1 Europe
- #8 World
- $#4* Top/Green500$

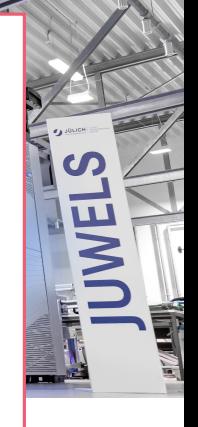

**JUWELS** Booster – Scaling Higher!

- 936 nodes with AMD EPYC Rome CPUs ( $2 \times 24$  cores)
- Each with 4 NVIDIA A100 Ampere GPUs (each:  $\frac{FP64TC: 19.5}{FP64: 9.7}$  TFLOP/S, 40 GB memory)
- InfiniBand DragonFly+ HDR-200 network;  $4 \times 200$  Gbit/s per node

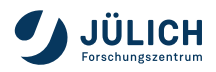

**Exercise Supercomputer: Frontier at** Oak Ridge (USA) with 38 000 AMD MI250X GPUs; 1.102EFLOP/s; also most energy-efficient!

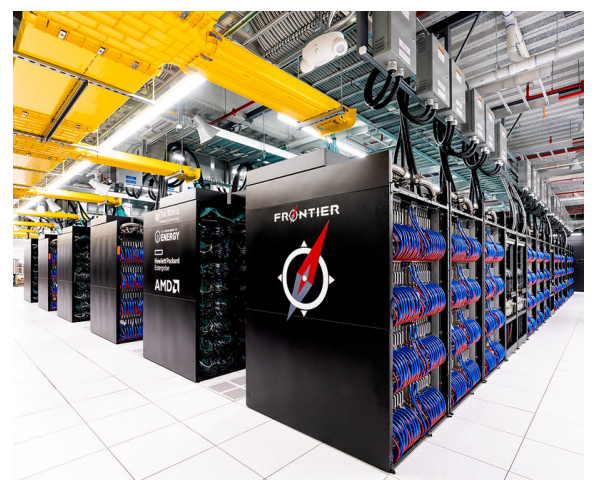

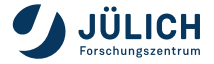

- **Example 2** Current fastest supercomputer: Frontier at Oak Ridge (USA) with 38 000 AMD MI250X GPUs; 1.102EFLOP/s; also most energy-efficient!
- 2023: Aurora at Argonne with > 60 000 Intel Ponte Vecchio GPUs; > 2EFLOP/s
- **2024: El Capitan at Lawrence Livermore** with AMD MI300 GPUs; > 2EFLOP/s

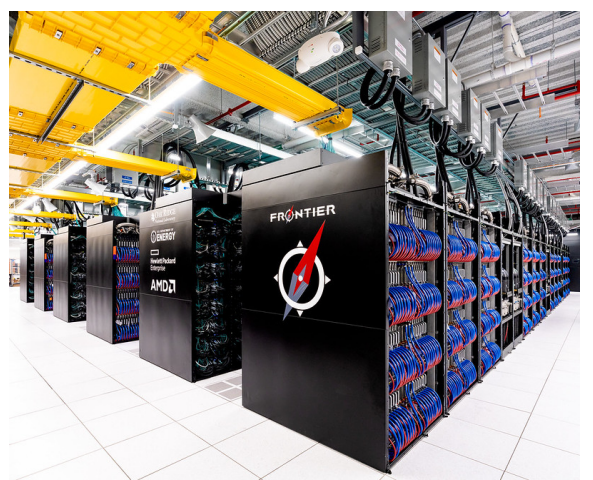

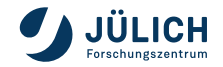

- Current fastest supercomputer: Frontier at Oak Ridge (USA) with 38 000 AMD MI250X GPUs; 1.102EFLOP/s; also most energy-efficient!
- 2023: Aurora at Argonne with > 60 000 Intel Ponte Vecchio GPUs; > 2EFLOP/s
- **2024: El Capitan at Lawrence Livermore** with AMD MI300 GPUs; > 2EFLOP/s
- **7** 2024: JUPITER at JSC 1 EFLOP/S! NVIDIA Hopper GPUs

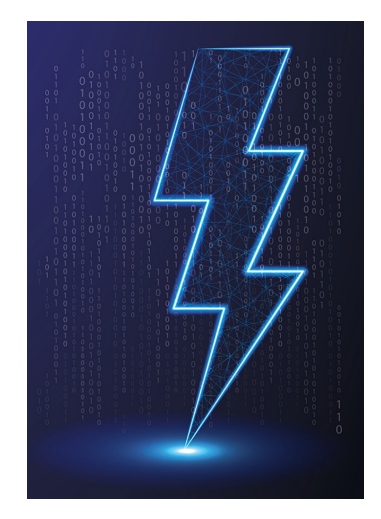

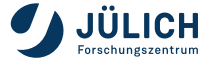

- Current fastest supercomputer: Frontier at Oak Ridge (USA) with 38 000 AMD MI250X **GPUs**; 1.102EFLOP/s; also most energy-efficient!
- 2023: Aurora at Argonne with > 60 000 Intel Ponte Vecchio **GPUs**; > 2EFLOP/s
- **2024: El Capitan at Lawrence Livermore** with AMD MI300 **GPUs**; > 2EFLOP/s
- **7** 2024: JUPITER at JSC 1 EFLOP/S! NVIDIA Hopper **GPUs**

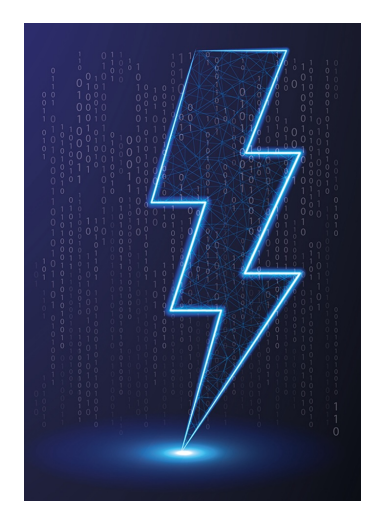

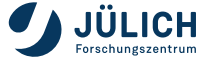

### **GPUs**

- **GPUs**: Exascale Enablers
- Processors efficient at applying same (/similar) instruction on large set of data (image)
- Over last 15 years, extended from rendering to variable computing
- Not good for every task, but **great for some**, which happen to be computing with large amounts of similar data

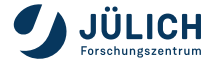

### **GPUs**

- **GPUs**: Exascale Enablers
- Processors efficient at applying same (/similar) instruction on large set of data (image)
- Over last 15 years, extended from rendering to variable computing
- Not good for every task, but **great for some**, which happen to be computing with large amounts of similar data
- Programming model: SIMT, SIMD  $\otimes$  SMT (vectors  $\otimes$  threads)
- **JUWELS Booster thread 100 % occupancy: 3744 GPUs**  $\times$  **108** SMs × 2048 threads/SM = 828 112 896 **threads** JUPITER: > 10 000 000 000 threads

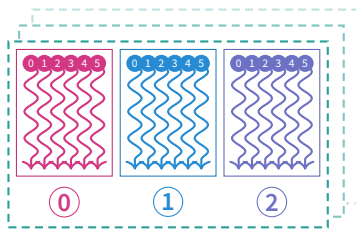

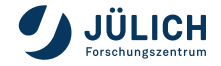

### **GPUs**

- **GPUs**: Exascale Enablers
- Processors efficient at applying same (/similar) instruction on large set of data (image)
- Over last 15 years, extended from rendering to variable computing
- Not good for every task, but **great for some**, which happen to be computing with large amounts of similar data
- Programming model: SIMT, SIMD  $\otimes$  SMT (vectors  $\otimes$  threads)
- **JUWELS Booster thread 100 % occupancy: 3744 GPUs**  $\times$  **108** SMs × 2048 threads/SM = 828 112 896 **threads** JUPITER: > 10 000 000 000 threads
- **IMPORTANT IMMORY IS NOT THE IMMORY IN THE INTEGRATION INTEGRATION**

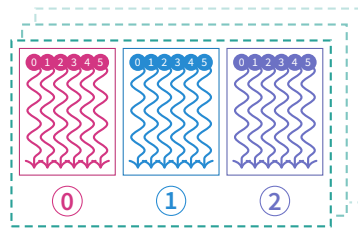

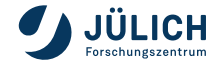

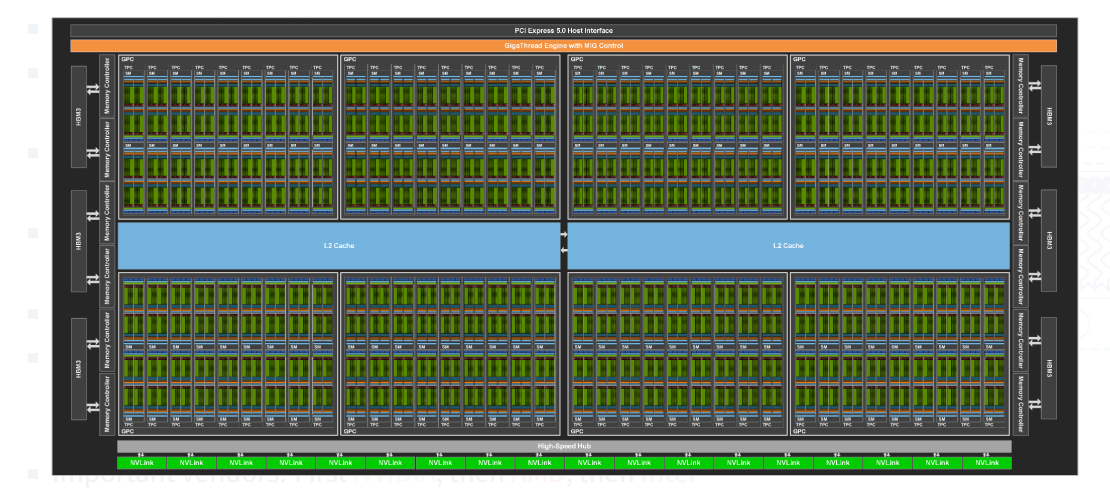

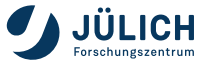

- 
- Processors efficient at an
- 
- 
- 
- 
- 

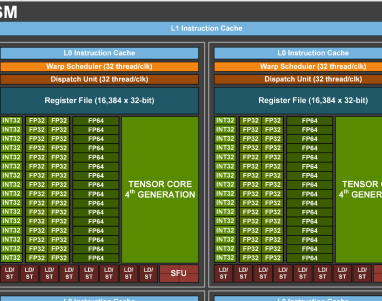

TIOP

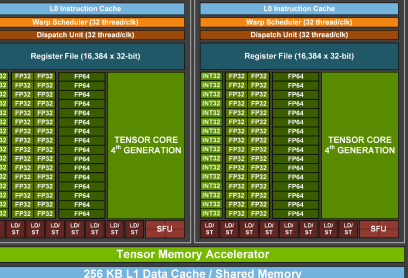

Tex

Tex

Tex

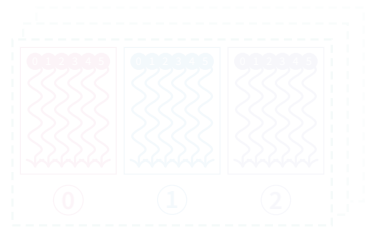

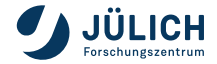

Pictures by NVIDIA [\[8\]](#page-96-0)

- 
- 
- 
- 
- 
- 
- **JUWELS Boost**

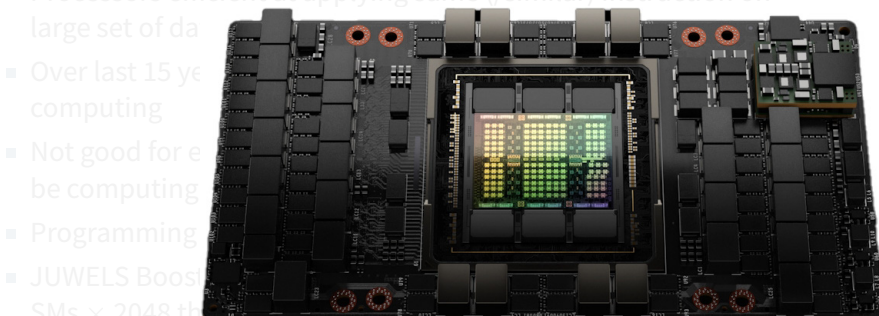

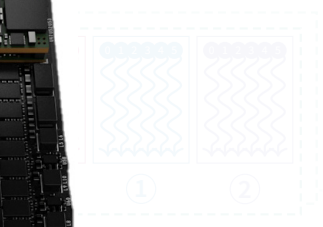

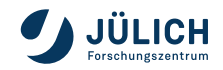

- 
- $l$ arge set of da
- 
- 
- 
- 

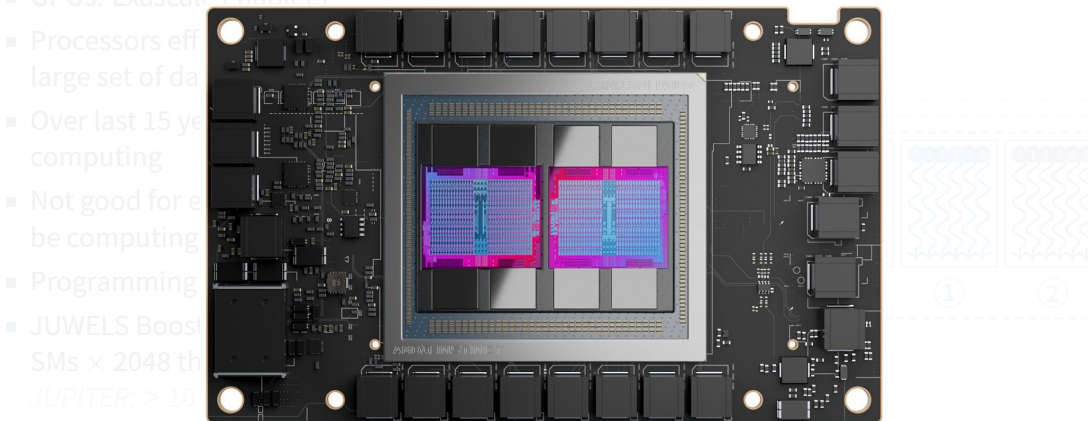

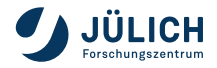

# High Performance Computing **is computing with a powerful machine using the available resources efficiently.**

# High Performance Computing **is computing with a powerful machine using the available resources efficiently.**

### **Resource Utilization**

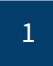

1 Exploit all capabilities of processing entity (core)

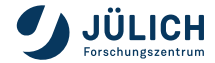

### **Resource Utilization**

1 2 Exploit all capabilities of processing entity (core)

Parallelize to all processing entities of node

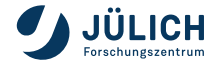

### **Resource Utilization**

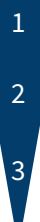

Exploit all capabilities of processing entity (core)

Parallelize to all processing entities of node

Distribute to all nodes

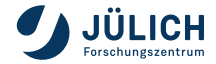

- $\blacksquare$  Modern CPUs: many advanced instructions, high clock rate, large caches, high memory bandwidth
- Use via tailored algorithms, specific functions (intrinsics), modern compilers, optimized libraries

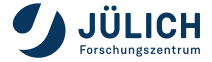

- Modern CPUs: many advanced instructions, high clock rate, large caches, high memory bandwidth
- Use via tailored algorithms, specific functions (intrinsics), modern compilers, optimized libraries
- **Example: Vectorization/SIMD**

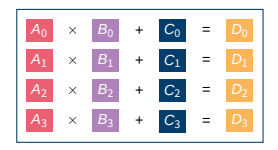

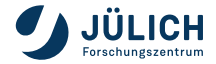

- Modern CPUs: many advanced instructions, high clock rate, large caches, high memory bandwidth
- Use via tailored algorithms, specific functions (intrinsics), modern compilers, optimized libraries
- **Example: Vectorization/SIMD**

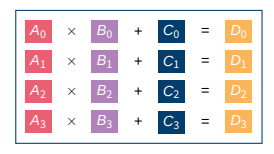

- $\times$  4 multiplications
- + 4 additions
- 4 assignments
- $\rightarrow$  8 instructions

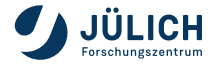

- **Modern CPUs: many advanced instructions, high clock rate, large caches, high memory** bandwidth
- Use via tailored algorithms, specific functions (intrinsics), modern compilers, optimized libraries

SIMD

**Example: Vectorization/SIMD** 

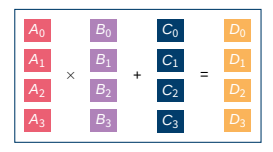

- $\times$  4 multiplications
- + 4 additions
- 4 assignments
- $\rightarrow$  8 instructions
- $\times$  1 multiplication
- + 1 addition
- $= 1$  assignment
- $\rightarrow$  2 instructions

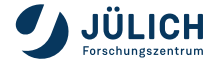

- **Modern CPUs: many advanced instructions, high clock rate, large caches, high memory** bandwidth
- Use via tailored algorithms, specific functions (intrinsics), modern compilers, optimized libraries

SIMD

**Example: Vectorization/SIMD** 

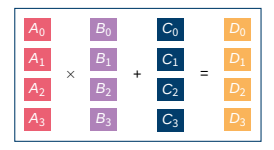

- $\times$  4 multiplications
- + 4 additions
- 4 assignments
- $\rightarrow$  8 instructions
- $\times$  1 multiplication
- + 1 addition
	- $= 1$  assignment
- $\rightarrow$  2 instructions

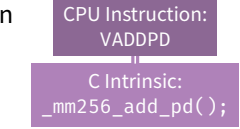

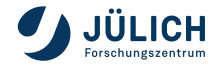

- **Modern CPUs: many advanced instructions, high clock rate, large caches, high memory** bandwidth
- Use via tailored algorithms, specific functions (intrinsics), modern compilers, optimized libraries
- **Example: Vectorization/SIMD**

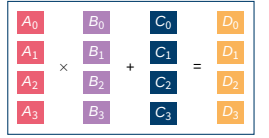

 $\times$  4 multiplications + 4 additions 4 assignments  $\rightarrow$  8 instructions  $\times$  1 multiplication + 1 addition  $= 1$  assignment  $\rightarrow$  2 instructions SIMD CPU Instruction: VADDPD C Intrinsic:  $mm256$  add  $pd()$ ; 1 multiplication  $+1$  addition 1 assignment  $\overline{\rightarrow}$  1 instruction MA SIMD

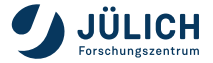

- **Modern CPUs: many advanced instructions, high clock rate, large caches, high memory** bandwidth
- Use via tailored algorithms, specific functions (intrinsics), modern compilers, optimized libraries
- **Example: Vectorization/SIMD**

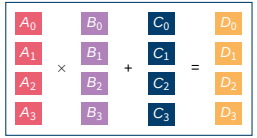

 $\times$  4 multiplications 4 additions 4 assignments  $\rightarrow$  8 instructions  $\times$  1 multiplication + 1 addition  $= 1$  assignment  $\rightarrow$  2 instructions SIMD CPU Instruction: VADDPD C Intrinsic:  $mm256$  add  $pd()$ ; 1 multiplication  $+1$  addition 1 assignment  $\rightarrow$  1 instruction MA SIMP CPU Instruction: VFMADD132PD C Intrinsic: mm256 fmadd pd;

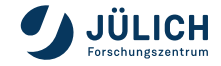

- **Modern CPUs: many advanced instructions, high clock rate, large caches, high memory** bandwidth
- Use via tailored algorithms, specific functions (intrinsics), modern compilers, optimized libraries
- **Example: Vectorization/SIMD**

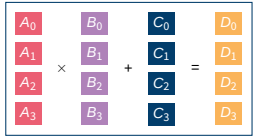

 $\times$  4 multiplications + 4 additions 4 assignments  $\rightarrow$  8 instructions  $\times$  1 multiplication + 1 addition  $= 1$  assignment  $\rightarrow$  2 instructions SIMD 1 multiplication  $+1$  addition 1 assignment  $\rightarrow$  1 instruction **MA SIMD** Compiler!

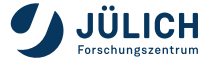

- **Modern CPUs: many advanced instructions, high clock rate, large caches, high memory** bandwidth
- Use via tailored algorithms, specific functions (intrinsics), modern compilers, optimized libraries
- **Example: Vectorization/SIMD**

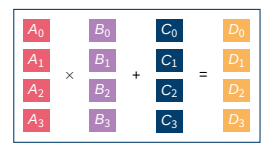

- $\times$  4 multiplications 4 additions 4 assignments
- $\rightarrow$  8 instructions

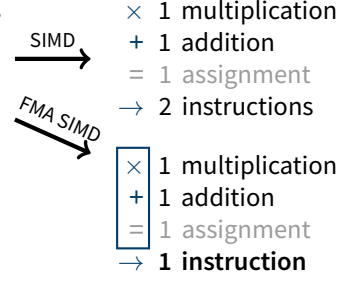

Improve throughput!

Compiler!

Improve throughput more!

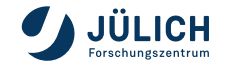
Analysis/plot by Stepan Nassyr, 2022.

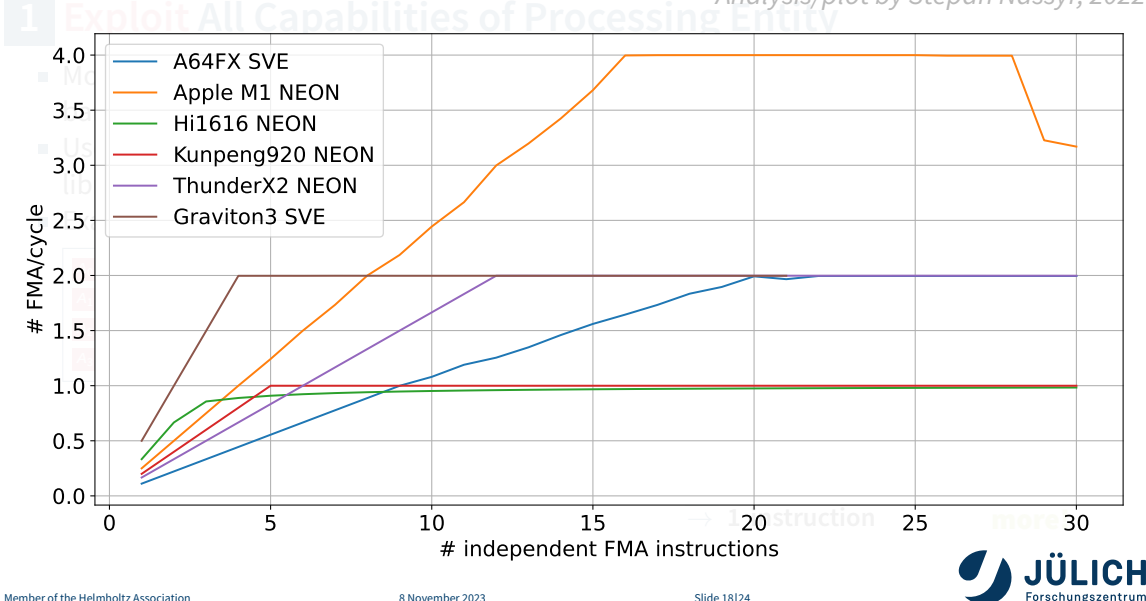

From core to core**s**

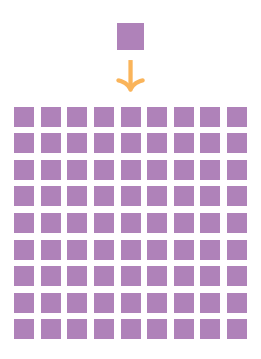

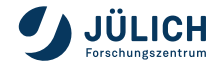

- From core to core**s**
- From CPU cores to GPU cores

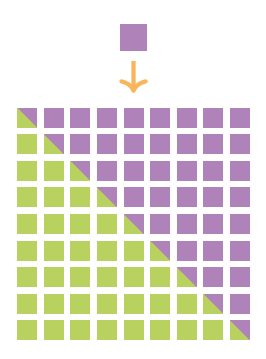

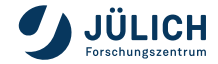

- From core to core**s**
- **From CPU cores to GPU cores**
- **Parallelization**: Tasks work on portion of full problem using some local shared memory; fine-grained split

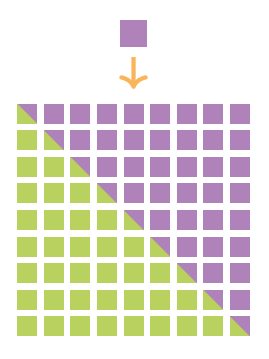

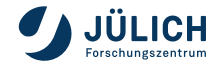

- From core to core**s**
- From CPU cores to GPU cores
- **Parallelization**: Tasks work on portion of full problem using some local shared memory; fine-grained split
- CPU Mostly through operating system capacities
	- OS threads launched on cores
	- Easiest threading interface: OpenMP

```
#pragma omp parallel for
for (int i = 0; i < N; i++) v[i] = x[i] * 3.14 + a[i];
```
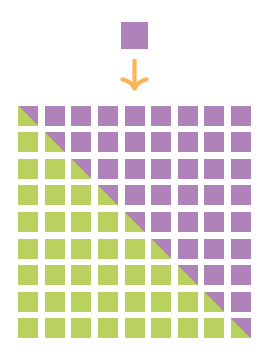

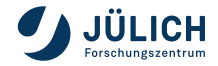

- From core to core**s**
- From CPU cores to GPU cores
- **Parallelization**: Tasks work on portion of full problem using some local shared memory; fine-grained split
- CPU Mostly through operating system capacities
	- OS threads launched on cores
	- Easiest threading interface: OpenMP

*#pragma omp parallel for* for (int i = 0; i < N; i++)  $v[i] = x[i] * 3.14 + a[i];$ 

- GPU Through dedicated programming environments
	- Mostly, explicit models

```
int i = threadIdx.x + blockIdx.x * blockDim.x:
v[i] = x[i] + 3.14 + a[i];
```
Also, higher-level models (OpenMP, OpenACC)

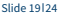

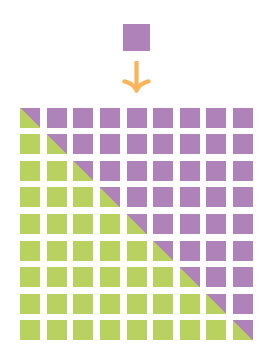

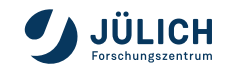

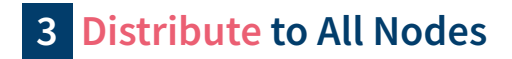

From node to node**s**

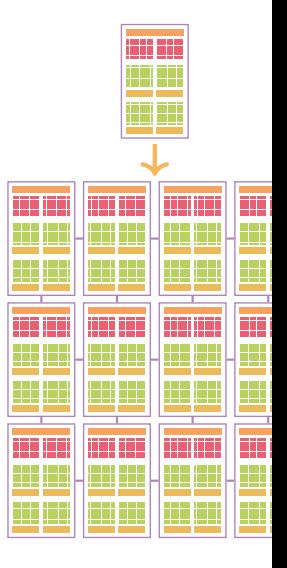

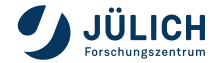

# **3 Distribute to All Nodes**

- From node to node**s**
- **Distribution**: Tasks work on portion of full problem using distributed memory; coarse-grained split

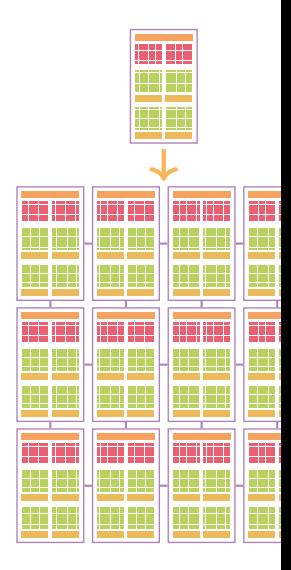

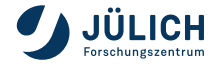

# **3 Distribute to All Nodes**

- From node to node**s**
- **Distribution**: Tasks work on portion of full problem using distributed memory; coarse-grained split
- Every task runs on own node with copy of program, defined exchange functions
- High-speed network important! GPUs directly attached to network

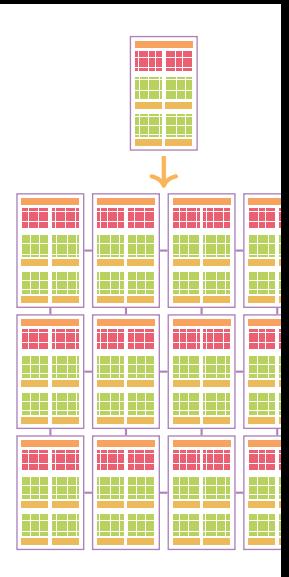

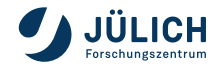

# **3 Distribute to All Nodes**

- From node to node**s**
- **Distribution**: Tasks work on portion of full problem using distributed memory; coarse-grained split
- Every task runs on own node with copy of program, defined exchange functions
- High-speed network important! GPUs directly attached to network
- **Classical programming model: MPI** MPI Comm\_size(MPI\_COMM\_WORLD, &size); MPI Comm rank(MPI COMM WORLD, &rank); MPI Send(buffer, 10, MPI INT, 1, 555, MPI COMM WORLD); MPI\_Allreduce(local\_sum, global\_sum, 1, MPI\_FLOAT, MPI\_SUM,  $\rightarrow$  MPI COMM WORLD);

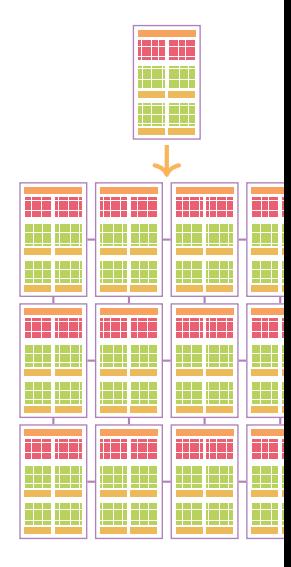

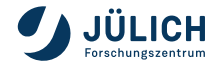

Compilers **Translate** high-level code to low-level machine code, with general and very architecture-specific optimizations

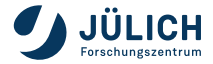

Compilers **Translate** high-level code to low-level machine code, with general and very architecture-specific optimizations

Frameworks Offer pre-programmed **function primitives** to build a program upon

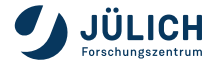

Compilers **Translate** high-level code to low-level machine code, with general and very architecture-specific optimizations

Frameworks Offer pre-programmed **function primitives** to build a program upon

Libraries **Back-end**, low-level functions, usually optimized extensively, sometimes by vendors themselves

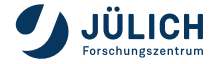

Compilers **Translate** high-level code to low-level machine code, with general and very architecture-specific optimizations

Frameworks Offer pre-programmed **function primitives** to build a program upon

Libraries **Back-end**, low-level functions, usually optimized extensively, sometimes by vendors themselves

#### **Compilers**

CPU GCC, LLVM, Intel, Cray

- GPU + NVIDIA CUDA, NVHPC, AMD
	- **Long history,** constantly evolving

Frameworks

MPI OpenMPI, MPICH

Threads pthreads, OpenMP

GPU CUDA, HIP, SYCL, pSTL, Kokkos

#### Libraries

CPU MKL, BLIS, FFTW

GPU cuBLAS, rocBLAS, cuDNN

 $\rightarrow$  TensorFlow, PyTorch, ELPA

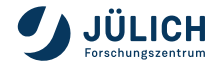

# High Performance Computing **is computing with a powerful machine using** ✿✿✿✿✿✿✿✿✿✿✿✿✿✿✿✿✿✿✿ **the** ✿✿✿✿✿✿✿✿✿✿✿✿✿✿✿✿✿✿✿✿ **available**✿✿✿✿✿✿✿✿✿✿✿✿✿✿✿✿✿✿✿✿✿ **resources**✿✿✿✿✿✿✿✿✿✿✿✿✿✿✿✿✿✿✿✿✿✿ **efficiently.**

- HPC is intensive computing with largest machines
- Sometimes like Formula 1, sometimes like a tanker
- Sophisticated hardware is underlying everything, delivering up to 1.1EFLOP/s
- Advanced software holds everything together and enables science at the frontiers

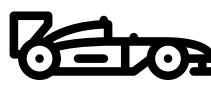

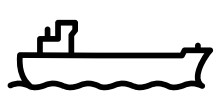

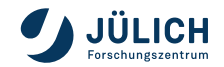

- HPC is intensive computing with largest machines
- Sometimes like Formula 1, sometimes like a tanker
- Sophisticated hardware is underlying everything, delivering up to 1.1EFLOP/s
- Advanced software holds everything together and enables science at the frontiers like
	- Plasma physics simulations
	- **Drug discovery**
	- Material design
	- Weather and climate modelling
	- **Precise Artificial Intelligence**

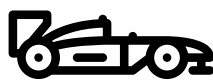

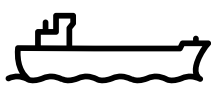

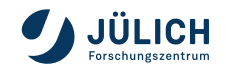

- HPC is intensive computing with largest machines
- Sometimes like Formula 1, sometimes like a tanker
- Sophisticated hardware is underlying everything, delivering up to 1.1EFLOP/s
- Advanced software holds everything together and enables science at the frontiers like
	- Plasma physics simulations
	- **Drug discovery**
	- Material design
	- Weather and climate modelling
	- Precise Artificial Intelligence

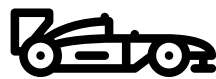

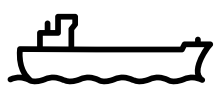

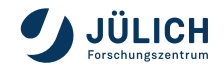

… or both!

- HPC is intensive computing with largest machines
- Sometimes like Formula 1, sometimes like a tanker
- Sophisticated hardware is underlying everything, delivering up to 1.1EFLOP/s
- Advanced software holds everything together and enables science at the frontiers like
	- Plasma physics simulations
	- **Drug discovery**
	- Material design
	- Weather and climate modelling
	- Precise Artificial Intelligence
- We are hiring!

[go.fzj.de/jsc-jobs](https://go.fzj.de/jsc-jobs)

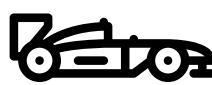

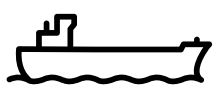

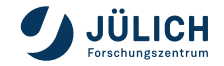

… or both!

# <span id="page-92-0"></span>**Appendix**

[Appendix](#page-92-0) [License](#page-94-0) [References](#page-95-0)

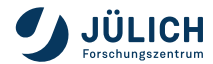

<span id="page-94-0"></span>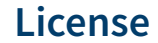

## This slide deck is published under the following license: [CC BY-SA 4.0](https://creativecommons.org/licenses/by-sa/4.0/legalcode)

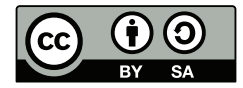

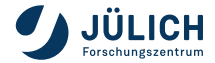

## <span id="page-95-0"></span>**References: Images, Graphics I**

- [1] Forschungszentrum Jülich GmbH (Ralf-Uwe Limbach). JUWELS Booster.
- [2] Control Data Corporation. *Picture: CDC 6600*. Computer History Museum. URL: <https://www.computerhistory.org/revolution/supercomputers/10/33> (pages [33,](#page-32-0) [34\)](#page-33-0).
- [3] Sandia National Lab. Picture: Intel XP/S 140. Top500.org. URL: [https://www.top500.org/resources/top-systems/intel-xps-140-paragon](https://www.top500.org/resources/top-systems/intel-xps-140-paragon-sandia-national-labs/)[sandia-national-labs/](https://www.top500.org/resources/top-systems/intel-xps-140-paragon-sandia-national-labs/) (page [41\)](#page-40-0).
- [4] Forschungszentrum Jülich. Picture: JUGENE. JUGENE Press Release. URL: [https://www.fz](https://www.fz-juelich.de/de/aktuelles/news/pressemitteilungen/2007/index4763_htm)[juelich.de/de/aktuelles/news/pressemitteilungen/2007/index4763\\_htm](https://www.fz-juelich.de/de/aktuelles/news/pressemitteilungen/2007/index4763_htm) (page [42\)](#page-41-0).

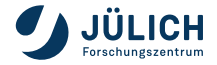

## **References: Images, Graphics II**

- [5] OLCF at ORNL. Picture: Summit. Flickr. URL: <https://www.flickr.com/photos/olcf/42659222181/> (page [43\)](#page-42-0).
- [6] RIKEN. Picture: Fugaku. Fujitsu.com. URL: [https://blog.de.fujitsu.com/data-driven/fugaku-der-aktuell](https://blog.de.fujitsu.com/data-driven/fugaku-der-aktuell-weltweit-leistungsstaerkste-supercomputer/)[weltweit-leistungsstaerkste-supercomputer/](https://blog.de.fujitsu.com/data-driven/fugaku-der-aktuell-weltweit-leistungsstaerkste-supercomputer/) (page [44\)](#page-43-0).
- [7] OLCF at ORNL. Picture: Frontier. Flickr. URL: <https://www.flickr.com/photos/olcf/52117623843/>.
- [8] Nvidia Corporation. *Pictures: Ampere GPU*. Ampere Architecture Whitepaper. URL: <http://www.nvidia.com/nvidia-ampere-architecture-whitepaper> (pages [55](#page-54-0)[–57\)](#page-56-0).

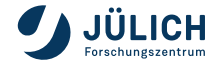

## **References: Images, Graphics III**

[9] AMD Inc. Pictures: Instinct MI250 GPU. Promotional Material. URL: <https://videocardz.net/amd-instinct-mi250> (page [58\)](#page-57-0).

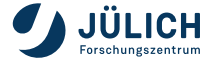